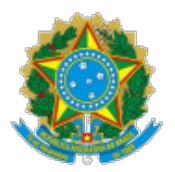

MINISTÉRIO DA EDUCAÇÃO UNIVERSIDADE FEDERAL DE OURO PRETO REITORIA ESCOLA DE NUTRICAO

## **EDITAL Nº 1/2023/ENUT/UFOP**

A Diretoria da Escola de Nutrição torna pública a seleção de bolsista de desenvolvimento ins�tucional, nos termos da Resolução Cuni nº 2.169, na áreas de Computação, de Comunicação e de Documentação e Processos conforme estabelecido neste edital.

# **1 - DAS DISPOSIÇÕES PRELIMINARES**

1.1 A seleção visa ao preenchimento de 3 (três) vaga de Bolsa de Desenvolvimento Ins�tucional (BDI) para atuação na Escola de Nutrição (Enut).

1.2 A vigência da vaga é de fevereiro a dezembro de 2023. Transcorrido o período de vigência, mantendo-se as condições e requisitos estabelecidos neste edital, com a concordância das partes e aprovação da Proplad, a bolsa poderá ser renovada.

1.3 O recurso para Bolsa de Desenvolvimento Ins�tucional advém do Orçamento da UFOP, conforme estabelecido pela Regulamentação das Bolsas de Desenvolvimento Institucional, aprovado pela Resolução Cuni nº 2.169.

### **2 - DOS REQUISITOS**

2.1 O candidato deverá preencher os seguintes requisitos:

- I. Estar regularmente matriculado e frequentando curso de graduação na UFOP;
- II. Não possuir outra modalidade de bolsa, exceto aquelas vinculadas às ações da Prace;
- III. Ter perfil e desempenho acadêmico compatíveis com as atividades previstas;

IV. Ter disponibilidade de 20 horas semanais.

2.2 Estará impedido de participar da seleção às BDIs o candidato em situação de inadimplência ou débito de qualquer natureza com a UFOP.

### **3 - DAS VAGAS DISPONÍVEIS**

- 3.1 Serão ofertadas vagas para as seguintes áreas:
- I. Computação (1 vaga);
- II. Comunicação (1 vaga);
- III. Documentação e Processos (1 vaga).

3.2 Poderão inscrever-se alunos regularmente matriculados nos cursos de Ciência da Computação, Engenharia de Produção, Jornalismo ou Museologia da UFOP, com rendimento superior a 6 (seis). A critério do colegiado do curso do aluno, o trabalho desempenhado poderá ser utilizado para cumprir as horas de atividades complementares, respeitando a norma�zação de cada curso.

3.3 Para a **vaga de Computação** é desejável domínio de ferramentas de programação, ferramentas Web e Power BI. O aluno deverá estar regularmente matriculado no curso de Ciência da Computação ou Engenharia de Produção da UFOP

3.4 Para a **vaga de Comunicação** é necessário domínio de edição de sites, de so�wares de texto (Word, LibreOffice e Documentos Google), de softwares/aplicativos para a produção de conteúdo para Instagram e sites (Canva ou outros), de so�wares de edição de vídeos e transmissão on-line. É desejável conhecimento intermediário do pacote de softwares em planejamento visual e ilustração e experiência em redação. O aluno deverá estar regularmente matriculado no curso de Jornalismo da UFOP.

3.5 Para a **vaga de Documentação e Processos** é necessário domínio de so�wares de texto e planilhas (Word/Excel, LibreOffice e Documentos Google). É desejável conhecimento de softwares de representação 3D (SketchUp e afins) para organização de exposições. O aluno deverá estar regularmente matriculado no curso de Museologia da UFOP.

# **4 - DA REMUNERAÇÃO**

4.1 Ao selecionado será concedida bolsa mensal no valor de R\$ 400 (quatrocentos reais), mediante o cumprimento da carga horária semanal de 20 horas.

4.2 O valor da bolsa será pago proporcionalmente ao número de horas semanais cumpridas no setor, caso o bolsista trabalhe menos de 20 horas.

## **5 - DA SELEÇÃO**

5.1 Documentação Necessária:

I. Formulário de Inscrição preenchido;

II. Histórico Escolar atualizado;

III. Comprovante de Matrícula recente;

IV. Currículo atualizado.

5.2 Critérios de Seleção dos candidatos:

I. Avaliação do desempenho acadêmico do aluno;

II. Avaliação do currículo;

III. Entrevistas com os candidatos.

5.3 Etapas de seleção dos candidatos:

I. Análise de currículo e histórico escolar. Serão selecionados para a 2ª etapa, os candidatos com nota superior à 6 (seis) pontos. Etapa eliminatória.

II. Entrevista individual on-line. Etapa classificatória.

III. O horário das entrevistas será divulgado no site da Enut <https://enut.ufop.br/> após os resultados da 1ª etapa.

# **6 - DA INSCRIÇÃO**

6.1 Os interessados deverão preencher o Formulário de Inscrição disponível em <htt[ps://forms.gle](https://forms.gle/4e72TzPSffETVnzXA) [/4e72TzPS](https://forms.gle/4e72TzPSffETVnzXA)ffETVnzXA> e anexar os demais documentos a ele.

6.2 Cronograma:

Inscrições: de 7 a 12 de fevereiro;

Resultado da 1ª etapa: 14 de fevereiro;

Entrevista com os selecionados: 15 e 16 de fevereiro;

Resultado da 2ª etapa: 17 de fevereiro.

### **7 - DOS RESULTADOS**

7.1 Os resultados serão divulgados no site da Escola de Nutrição <https://enut.ufop.br/>>.

7.2 A validade do exame de seleção é de 6 (seis) meses, a contar da data da divulgação dos resultados.

7.3 Os classificados excedentes poderão ser convocados, na ordem de classificação, caso haja necessidade pela Ins�tuição, durante o prazo de validade do presente certame.

Ouro Preto, 7 de fevereiro de 2023.

ERICK ORNELLAS NEVES

#### Diretor em exercício da Escola de Nutrição

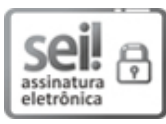

Documento assinado eletronicamente por **Erick Ornellas Neves**, **VICE-DIRETOR(A) DA ESCOLA DE NUTRIÇÃO**, em 07/02/2023, às 08:32, conforme horário oficial de Brasília, com fundamento no art. 6º, § 1º, do [Decreto nº 8.539, de 8 de outubro de 2015.](http://www.planalto.gov.br/ccivil_03/_Ato2015-2018/2015/Decreto/D8539.htm)

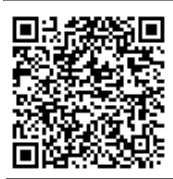

A autenticidade deste documento pode ser conferida no site htt[p://sei.ufop.br](http://sei.ufop.br/sei/controlador_externo.php?acao=documento_conferir&id_orgao_acesso_externo=0) [/sei/controlador\\_externo.php?acao=documento\\_conferir&id\\_orgao\\_acesso\\_externo=0](http://sei.ufop.br/sei/controlador_externo.php?acao=documento_conferir&id_orgao_acesso_externo=0) , informando o código verificador **0466113** e o código CRC **B056AF83**.

**Referência:** Processo nº 23109.001535/2021-28 SEI nº 0466113

R. Diogo de Vasconcelos, 122, - Bairro Pilar Ouro Preto/MG, CEP 35402-163 Telefone: (31)3559-1830 - www.ufop.br